# Resolução da Folha de exercícios N.o 10

- 1. Resposta natural de circuitos LC e RLC.
	- (a) Circuito a): A figura 1 a) mostra o circuito equivalente para  $t <$ 0. Dado que o condensador é um circuito aberto, a corrente  $I_s$  flui

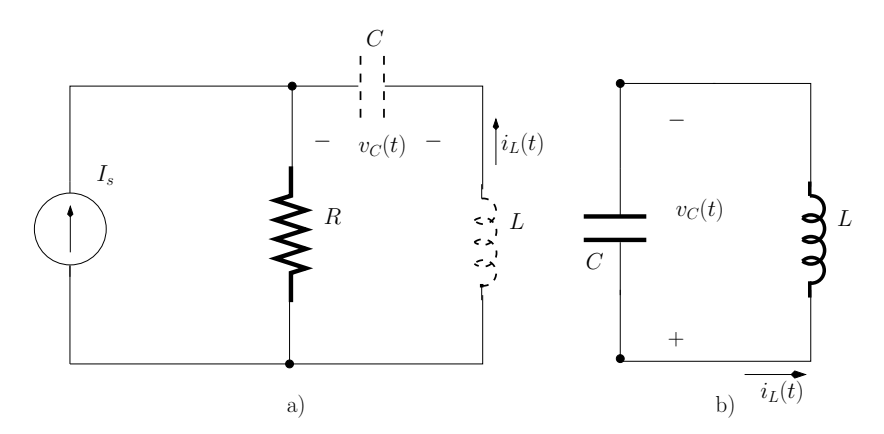

Figura 1: a) Circuito equivalente para  $t < 0$ . b) Circuito equivalente para  $t \geq 0$ .

através de  $R$  e a tensão aos terminais do condensador é dada por:

$$
v_C(t) = R I_s \quad (t < 0)
$$

A corrente no inductor  $\acute{\text{e}}$  nula:

 $i_L(t) = 0$   $(t < 0)$ 

A figura 1 b) mostra o circuito equivalente para  $t \geq 0$ . A tensão aos terminais de  $C$  é igual à tensão aos terminais de  $L$  pelo que podemos escrever:

$$
-\frac{1}{C} \int_0^t i_L(t) dt + V_{co} = L \frac{di_L(t)}{dt}
$$
  $(t \ge 0)$ 

em que  $V_{co} = v_C (t = 0) = R I_s$ .

Derivando esta equação em ordem ao tempo obtemos:

$$
L\frac{d^2 i_L(t)}{dt^2} + \frac{1}{C} i_L(t) = 0 \qquad (t \ge 0)
$$
 (1)

Esta equação diferencial homogénea tem duas soluções:

$$
\alpha_i e^{\beta_i t} , i = \{1, 2\} , \qquad (t \ge 0)
$$
 (2)

tal que:

$$
i_L(t) = \alpha_1 e^{\beta_1 t} + \alpha_2 e^{\beta_2 t} \qquad (t \ge 0)
$$

Substituindo a expressão dada pela eq. 2 na eq. 1 obtemos:

$$
\alpha_i e^{\beta_i t} \left( L \beta_i^2 + \frac{1}{C} \right) = 0 \qquad (t \ge 0)
$$

$$
\Leftrightarrow \beta_i = \pm \frac{j}{\sqrt{LC}}
$$

## Luis Moura **Analise de Circuitos** de Circuitos de Circuitos de Circuitos de Circuitos de Circuitos de Circuitos

As constantes  $\alpha_i$  podem ser calculadas atendendo a que, para  $t = 0$ , a corrente no inductor é nula e a tensão aos terminais do condensador (que é a mesma que a tensão aos terminais do inductor) é  $V_{co}$ , ou seja:

$$
i_L(t=0) = 0 \tag{3}
$$

$$
L\frac{d\,i_L(t)}{dt}\bigg|_{t=0} = V_{co} \tag{4}
$$

ou seja

$$
\begin{cases}\n\alpha_1 + \alpha_2 = 0 \\
L \alpha_1 \beta_1 + L \alpha_2 \beta_2 = V_{co}\n\end{cases}
$$
\n(5)

Este sistema de equações pode ser escrito da seguinte forma:

$$
\begin{cases}\n\alpha_1 + \alpha_2 = 0 \\
L\alpha_1 \frac{j}{\sqrt{LC}} + L\alpha_2 \frac{-j}{\sqrt{LC}} = V_{co}\n\end{cases}
$$
\n(6)

Resolvendo este sistema de equações obtemos

$$
\alpha_1 = \frac{\sqrt{LC} V_{co}}{2 j L}
$$

$$
\alpha_2 = \frac{-\sqrt{LC} V_{co}}{2 j L}
$$

A corrente  $i_L(t)$  pode ser escrita da seguinte forma:

$$
i_L(t) = \frac{\sqrt{LC} V_{co}}{2j L} \left( e^{\frac{-t}{\sqrt{LC}}} - e^{\frac{-t}{\sqrt{LC}}} \right) \qquad (t \ge 0)
$$

$$
= \frac{\sqrt{LC} V_{co}}{L} \sin \left( \frac{t}{\sqrt{LC}} \right) \qquad (t \ge 0)
$$

A tensão aos terminais do inductor é dada por:

$$
v_L(t) = L \frac{d i_L(t)}{dt}
$$
  
=  $V_{co} \cos\left(\frac{t}{\sqrt{LC}}\right)$   $(t \ge 0)$ 

A figura 2 mostra $i_L(t)$ e $v_L(t)$ .

(b) Circuito b): A figura 3 a) mostra o circuito equivalente para  $t < 0$ . Para este circuito podemos escrever:

$$
v_C(t) = V_s \frac{R}{R' + R} \qquad (t < 0) \tag{7}
$$

$$
i_L(t) = \frac{V_s}{R' + R} \qquad (t < 0) \tag{8}
$$

A figura 3 b) mostra o circuito equivalente para  $t \geq 0$ . Para este circuito podemos escrever:

$$
v_C(t) = v_R(t) + v_L(t) \qquad (t \ge 0)
$$

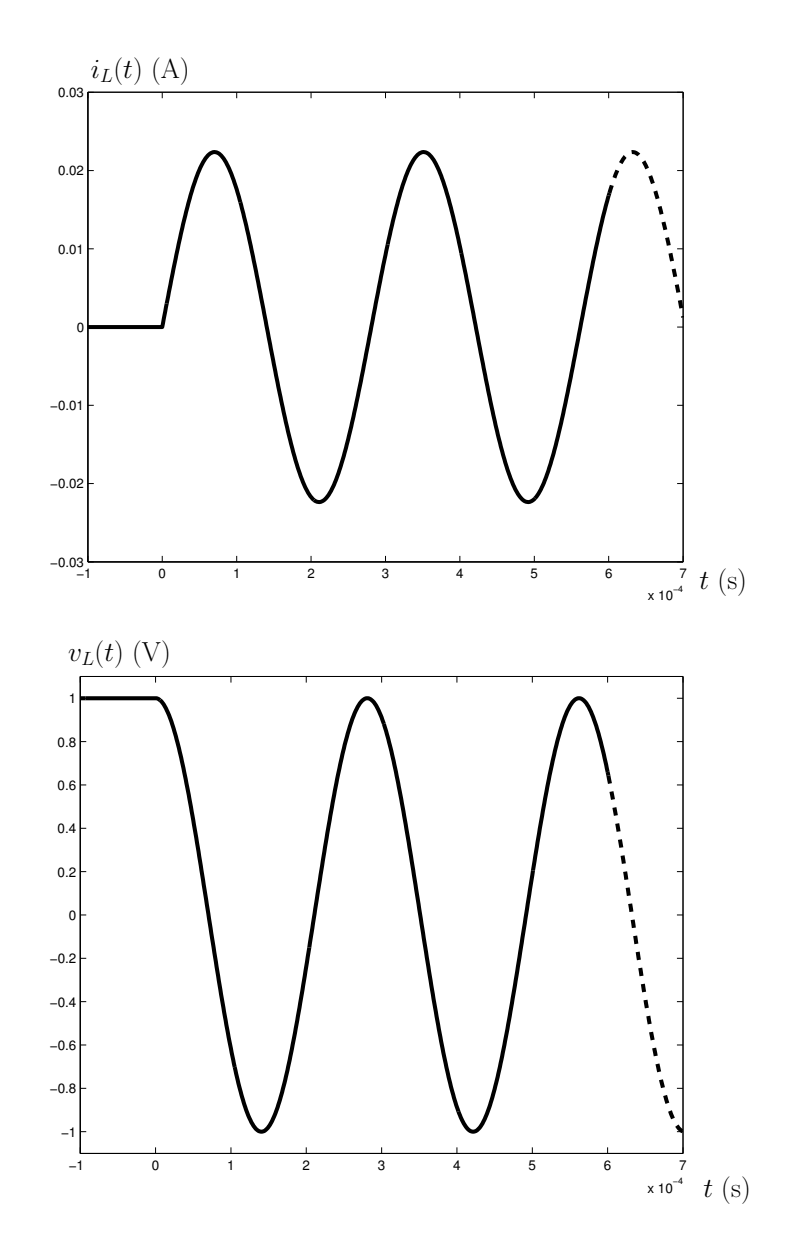

Figura 2:  $i_L(t)$  e  $v_L(t)$  em função do tempo.

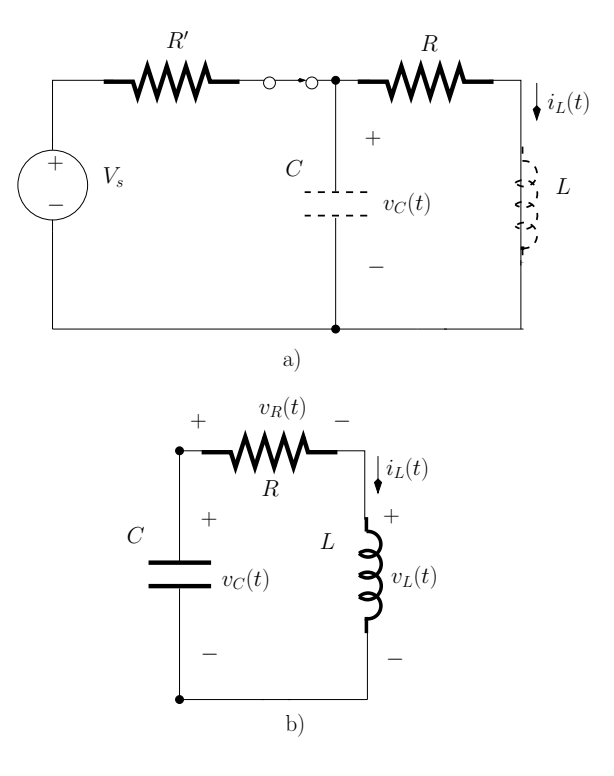

Figura 3: *a)* Circuito equivalente para  $t < 0$ . *b)* Circuito equivalente para  $t \geq 0$ .

ou seja:

$$
-\frac{1}{C} \int_0^t i_L(t) dt + V_{co} = R I_L(t) + L \frac{di_L(t)}{dt}
$$
 (t \ge 0)

em que $V_{co}$  é a condicão inicial associada ao condensador para  $t=0$ dada pela equação 7. Derivando a equação anterior obtemos:

$$
L\frac{d^2 i_L(t)}{dt^2} + R\frac{di_L(t)}{dt} + \frac{1}{C}i_L(t) = 0
$$
 (t \ge 0) (9)

Esta equação diferencial homogénea tem duas soluções:

$$
\alpha_i e^{\beta_i t} , \quad i = \{1, 2\} , \qquad (t \ge 0) \tag{10}
$$

tal que:

$$
i_L(t) = \alpha_1 e^{\beta_1 t} + \alpha_2 e^{\beta_2 t} \qquad (t \ge 0)
$$

Substituindo a expressão dada pela eq.  $10$ na eq.  $9$  obtemos:  $\,$ 

$$
\alpha_i e^{\beta_i t} \left( L \beta_i^2 + R \beta_i + \frac{1}{C} \right) = 0 \qquad (t \ge 0)
$$
  

$$
\Leftrightarrow \beta_i = \frac{R}{2L} \pm \frac{\sqrt{R^2 - 4L/C}}{2L}
$$

## Luis Moura **Analise de Circuitos** de Circuitos de Circuitos de Circuitos de Circuitos de Circuitos de Circuitos

Dado que  $R^2 - 4L/ > 0$  as duas soluções são reais ou seja:

$$
\beta_1 = -\frac{R}{2L} + \frac{\sqrt{R^2 - 4L/C}}{2L} \tag{11}
$$

$$
\beta_2 = -\frac{R}{2L} - \frac{\sqrt{R^2 - 4L/C}}{2L} \tag{12}
$$

As constantes  $\alpha_i$  podem ser calculadas atendendo a que, para  $t = 0$ , podemos escrever:

$$
i_L(t=0) = \frac{V_s}{R' + R}
$$
  
\n
$$
v_L(t=0) = v_C(t=0) - v_R(t=0) = 0
$$
  
\n
$$
= v_C(t=0) - Ri_L(t=0)
$$
  
\n
$$
= V_s \frac{R}{R' + R} - R \frac{V_s}{R' + R} = 0
$$
\n(13)

ou seja:

$$
\alpha_1 + \alpha_2 = \frac{V_s}{R' + R}
$$

e

$$
L \alpha_1 \beta_1 + L \alpha_2 \beta_2 = 0
$$

Resolvendo estas duas últimas equações obtemos:

$$
\alpha_1 = \frac{V_s}{R' + R} \frac{\beta_2}{\beta_2 - \beta_1}
$$

$$
\alpha_2 = \frac{V_s}{R' + R} \frac{\beta_1}{\beta_1 - \beta_2}
$$

A tensão aos terminais de  $L$ é

$$
v_L(t) = L \alpha_1 \beta_1 e^{\beta_1 t} + L \alpha_2 \beta_2 e^{\beta_2 t} \qquad (t \ge 0)
$$

A figura 4 mostra $i_L(t)$ e $v_L(t)$ . Em relação à tensão  $v_L(t)$  fazemos a seguinte observação: embora a resolução da figura pareça indicar que esta tensão é cerca de 5 mV para  $t = 0$  (em clara contradição com a eq.  $(13)$ , uma observação 'mais atenta' indica que este máximo ocorre a cerca de 13  $\mu$ s.

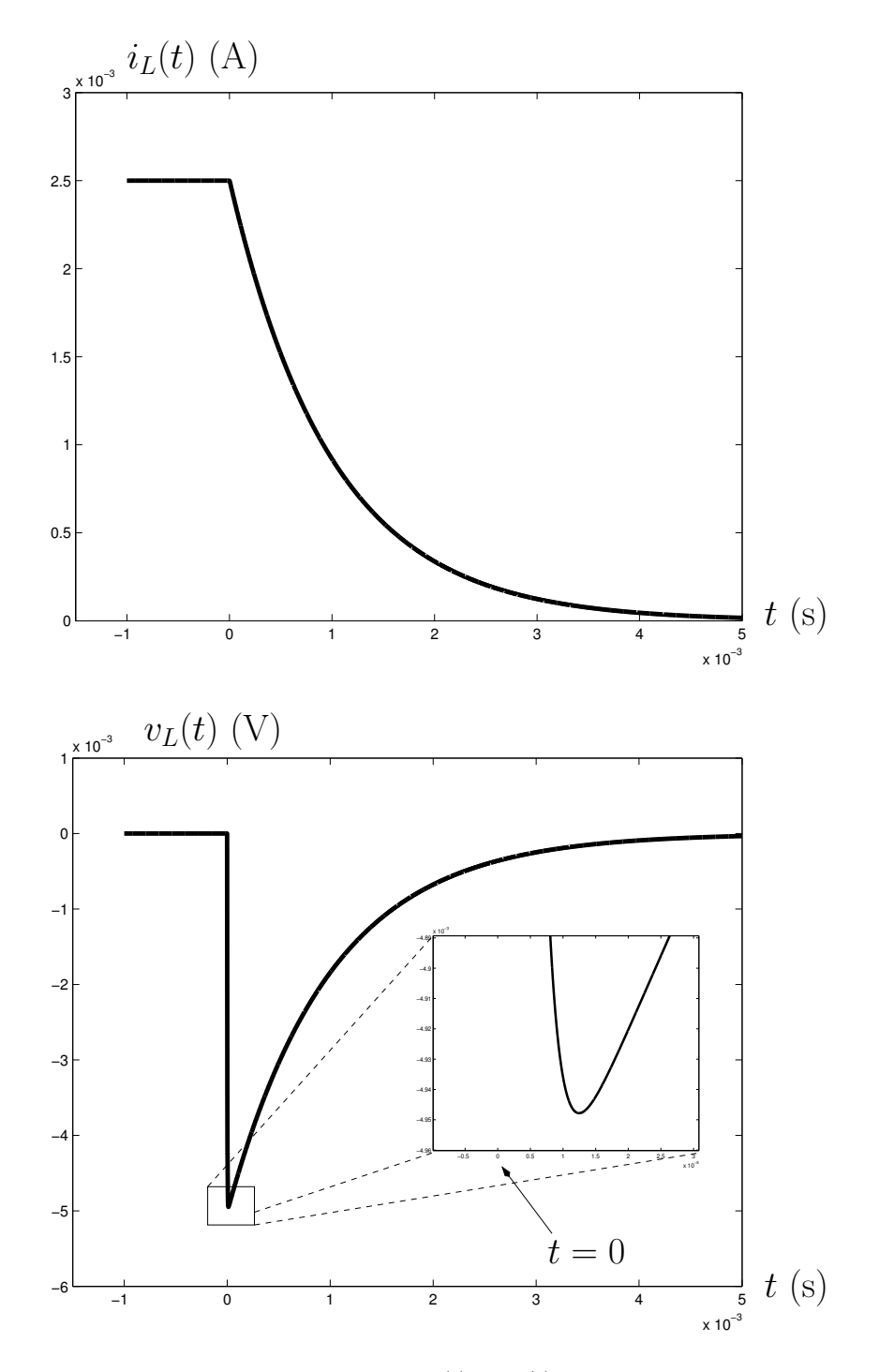

Figura 4:  $i_L(t)$  e  $v_L(t)$ .